## **Guide de dépôt d'un jeu de données : Qualité de l'entrepôt de données** *DataSuds*

Version 2.3, février 2021 – Luc Decker (administrateur de DataSuds), Hanka Hensens, Caroline Doucouré et Pascal Aventurier – Service IST/MCST, IRD.

#### **Métadonnées**

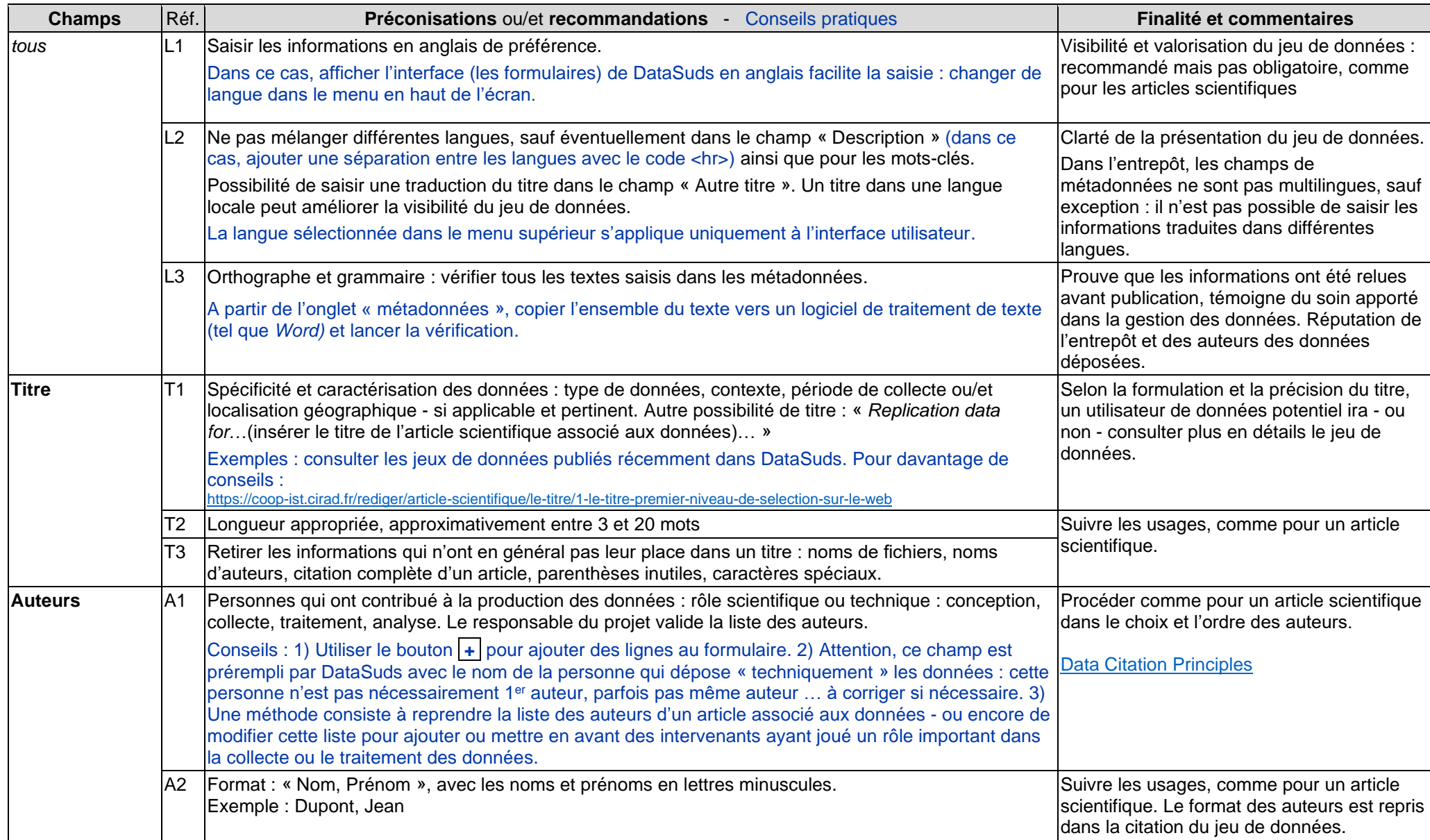

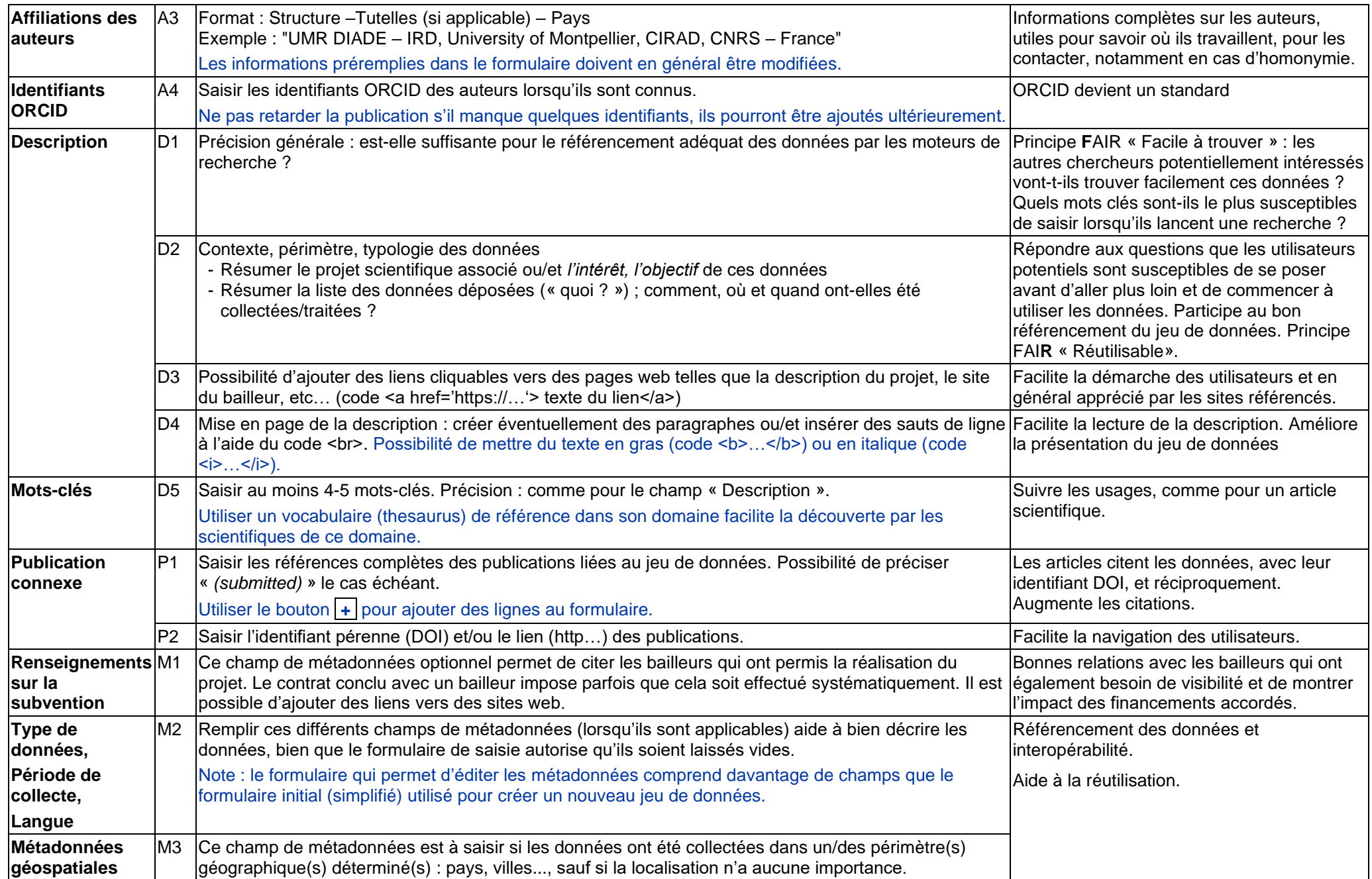

# **Fichiers déposés**

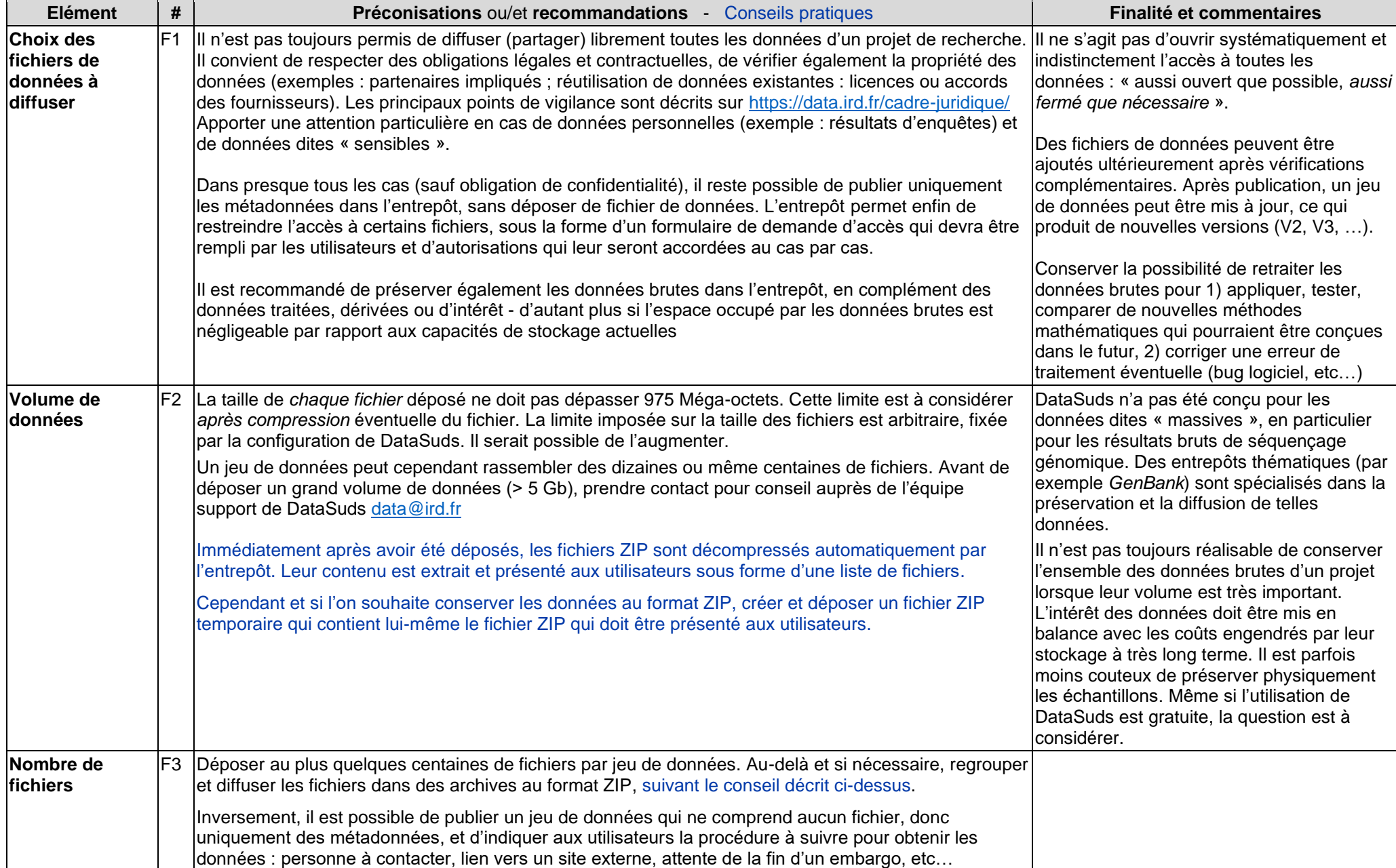

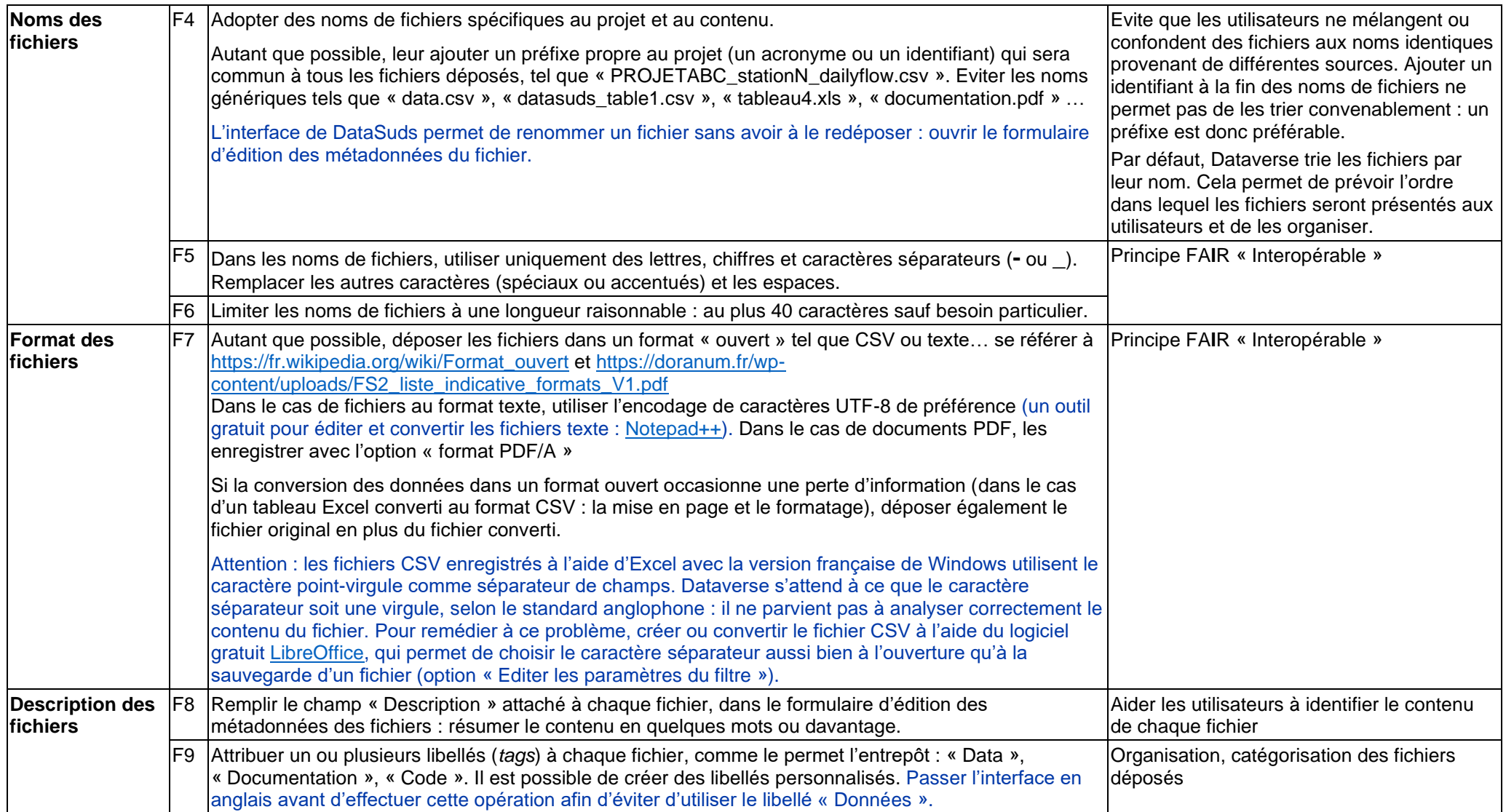

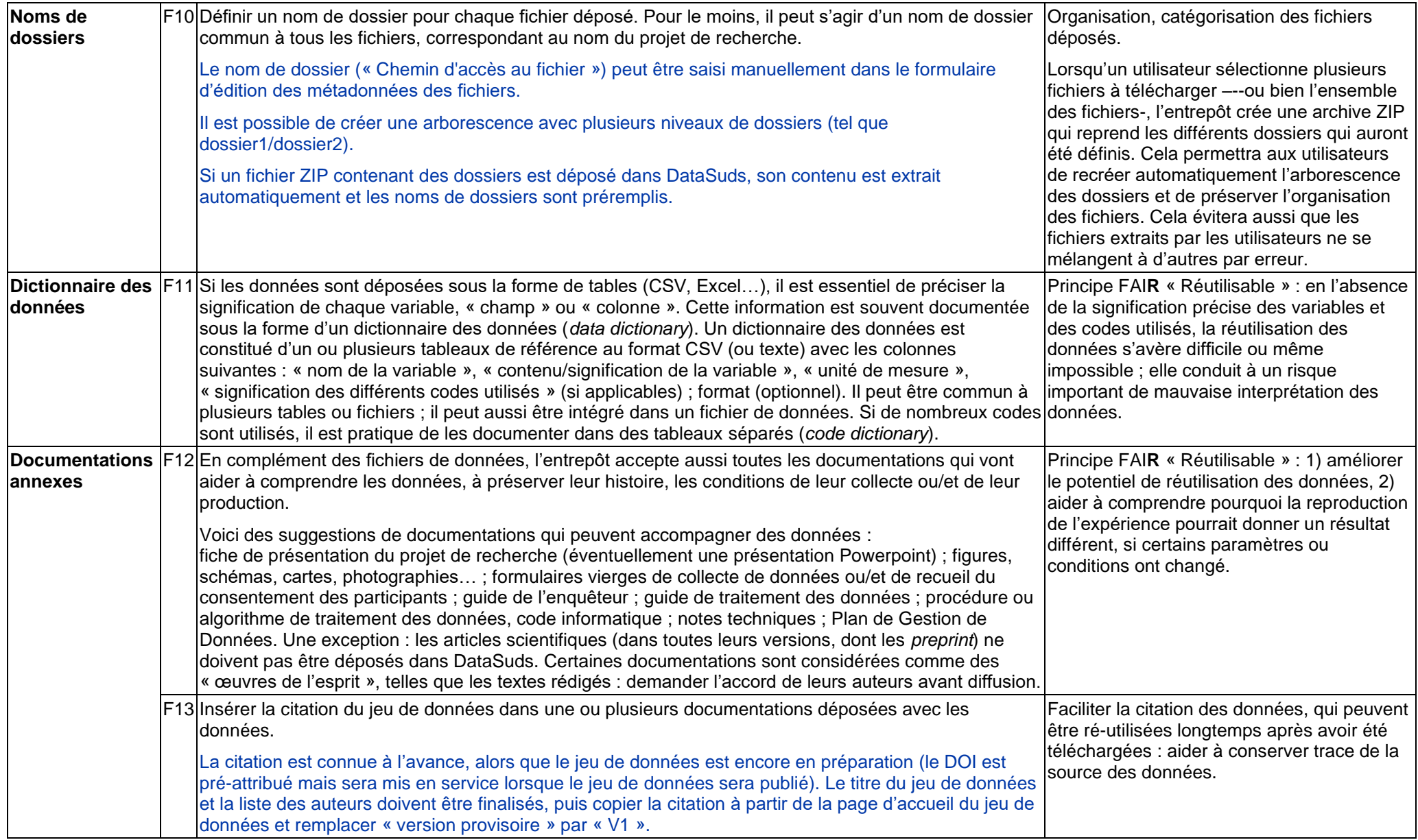

### **Conditions d'utilisation**

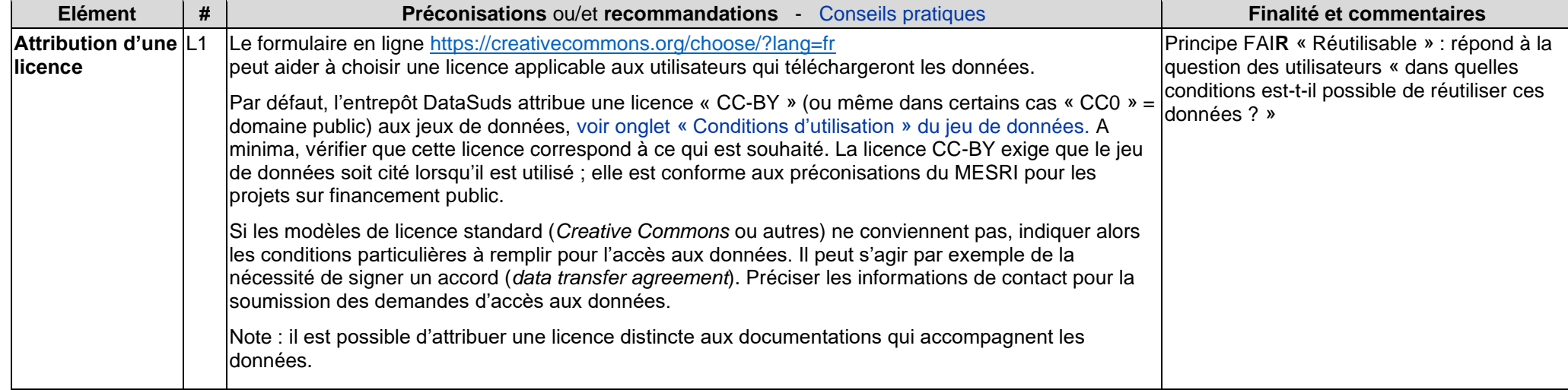

### **Qualité de l'entrepôt de données** *DataSuds* **: Grille de révision d'un jeu de données**

Version 2.3, février 2021 – Luc Decker (administrateur de DataSuds, service IST/MCST, IRD)

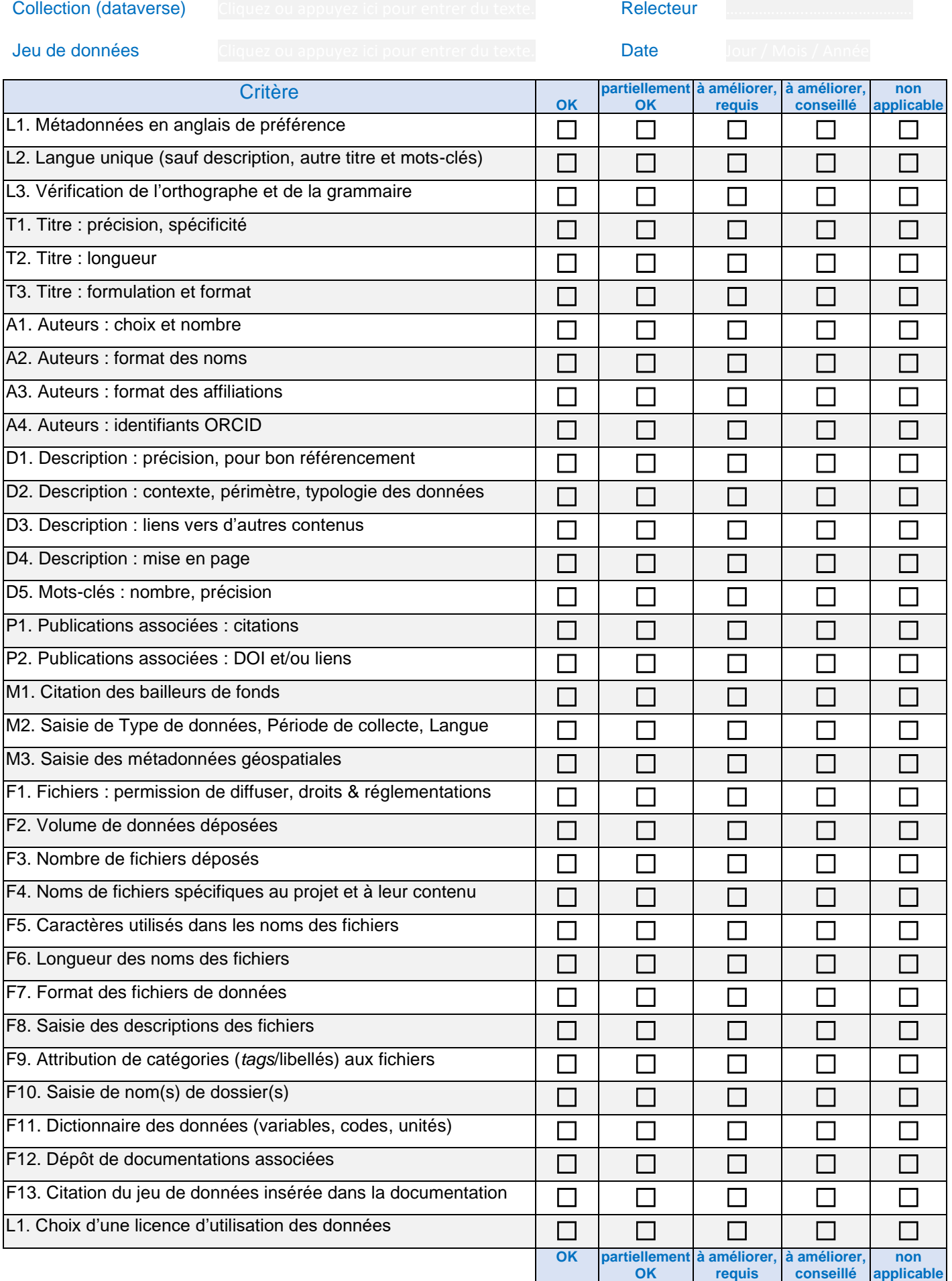